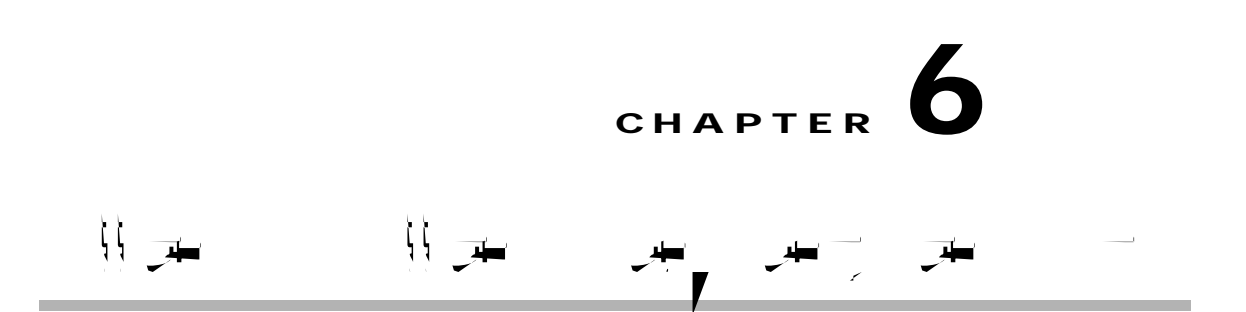

Cisco Prime Infrastructure provides step-by-step guidance for the following tasks:

Preconfiguring devices that will be added to your network in the future—See [Preconfiguring](#page-0-0)  [Devices to be Added Later, page 6-1](#page-0-0).

Setting up access switches after they have been added to Prime Infrastructure—See [Getting Help](#page-5-0)  [Setting Up Access Switches, page 6-6](#page-5-0).

<span id="page-0-0"></span>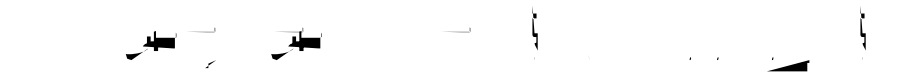

You can preconfigure devices that will be added to your network in the future. For example, if you are

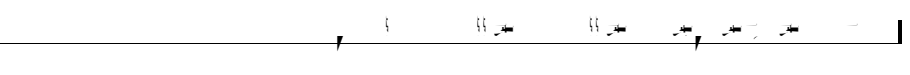

 $\blacksquare$ 

**The Company** 

 $\overline{\phantom{a}}$ 

J.

 $\Gamma$ 

ן

<span id="page-5-0"></span> $\overline{1}$ 

ш

 $\Gamma$ 

ן

 $\overline{\phantom{a}}$ 

 $\Gamma$